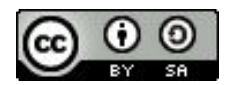

FAIR Bioinfo 2024 - Strasbourg

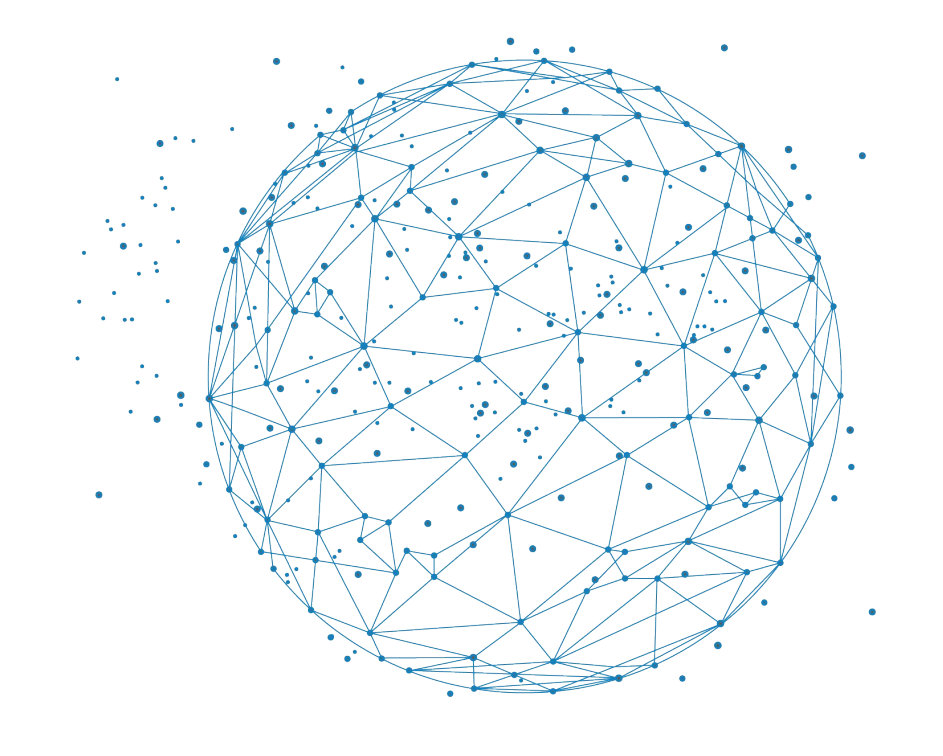

#### Introduction SLURM

#### Julien Seiler

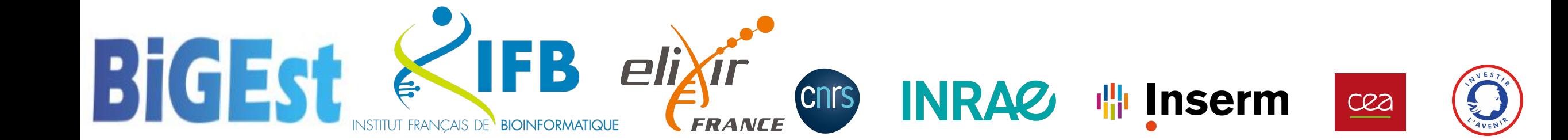

# Votre ordinateur peut-il faire de la bioinformatique ?

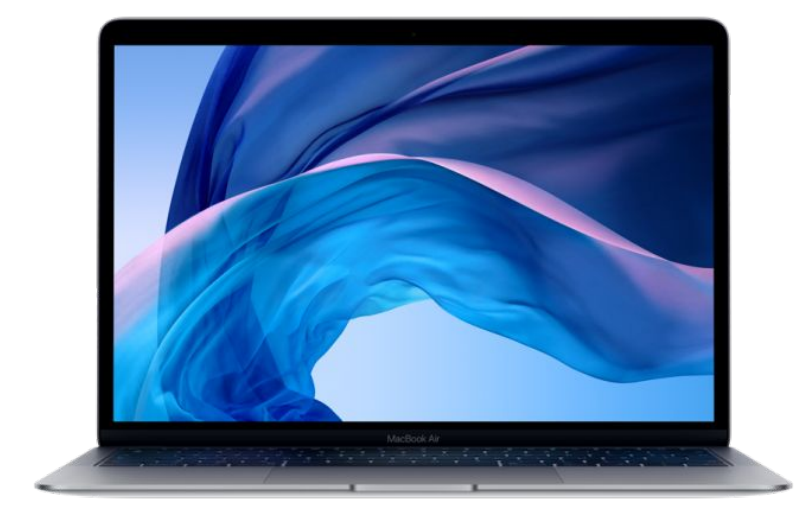

#### **Un ou deux microprocesseurs**

*Un microprocesseur est chargé de l'exécution des instructions élémentaires demandées par le logiciel*

#### **8 à 16 Go de mémoire vive (RAM)**

*La mémoire vive est utilisée par le microprocesseur pour traiter les données*

#### ≃ **1 To d'espace de stockage**

*L'espace de stockage est utilisé pour conserver de grandes quantités de données de manière plus permanente*

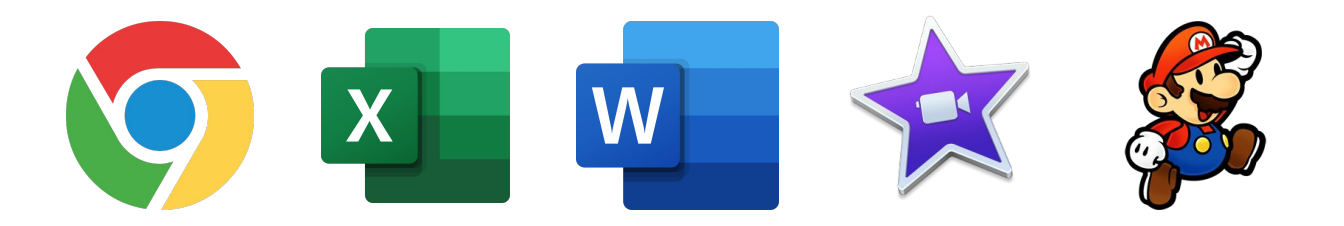

## Votre ordinateur peut-il faire de la bioinformatique ?

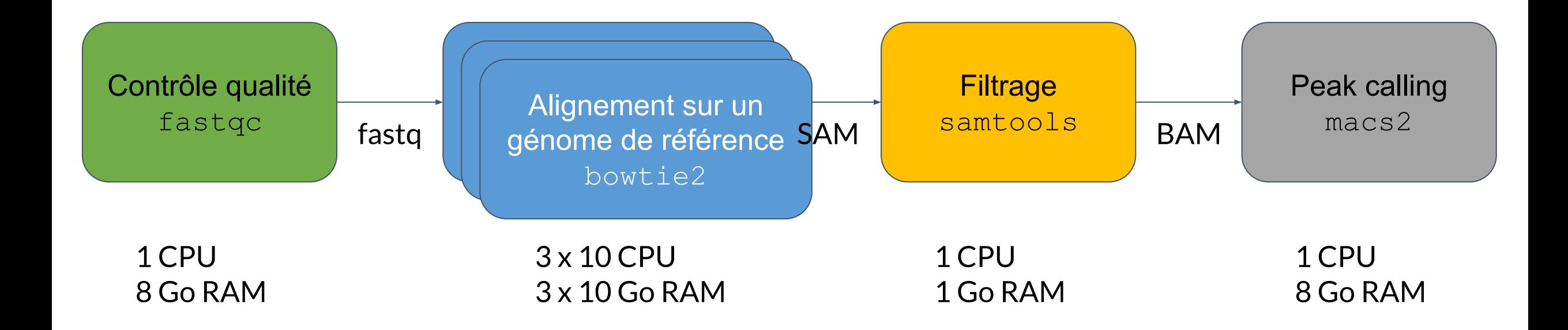

L'exécution de ce workflow nécessite au minimum toutes les ressources d'un ordinateur de bureau pendant plusieurs heures et ceci seulement pour 1 seul fichier fastq. **Pour faire ce type d'analyse nous avons besoin d'ordinateurs plus puissants !**

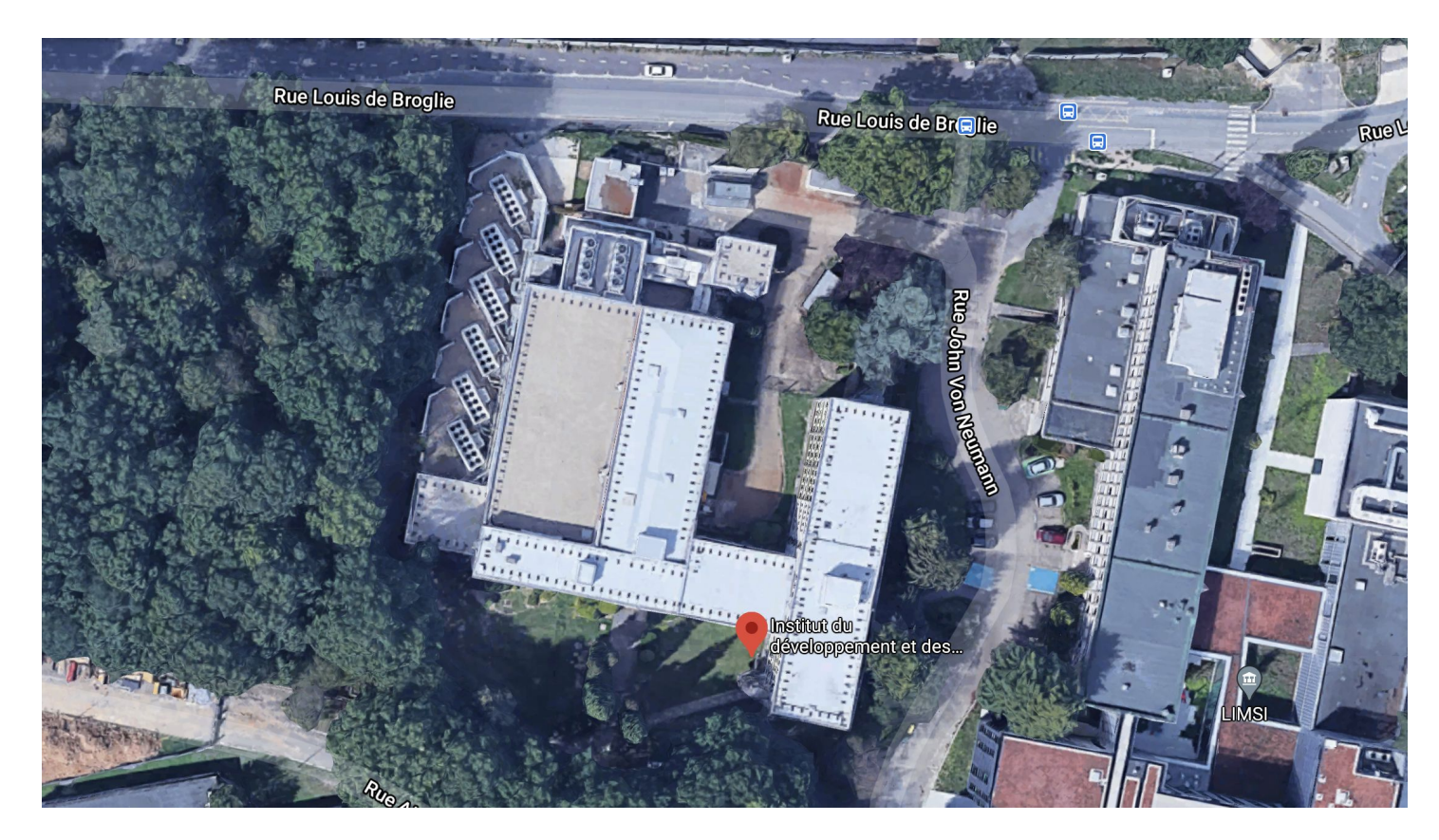

**Le Data Center de l'IDRIS Un bâtiment** conçu pour accueillir des infrastructures informatiques

**Groupes froid** Pour refroidir les équipements

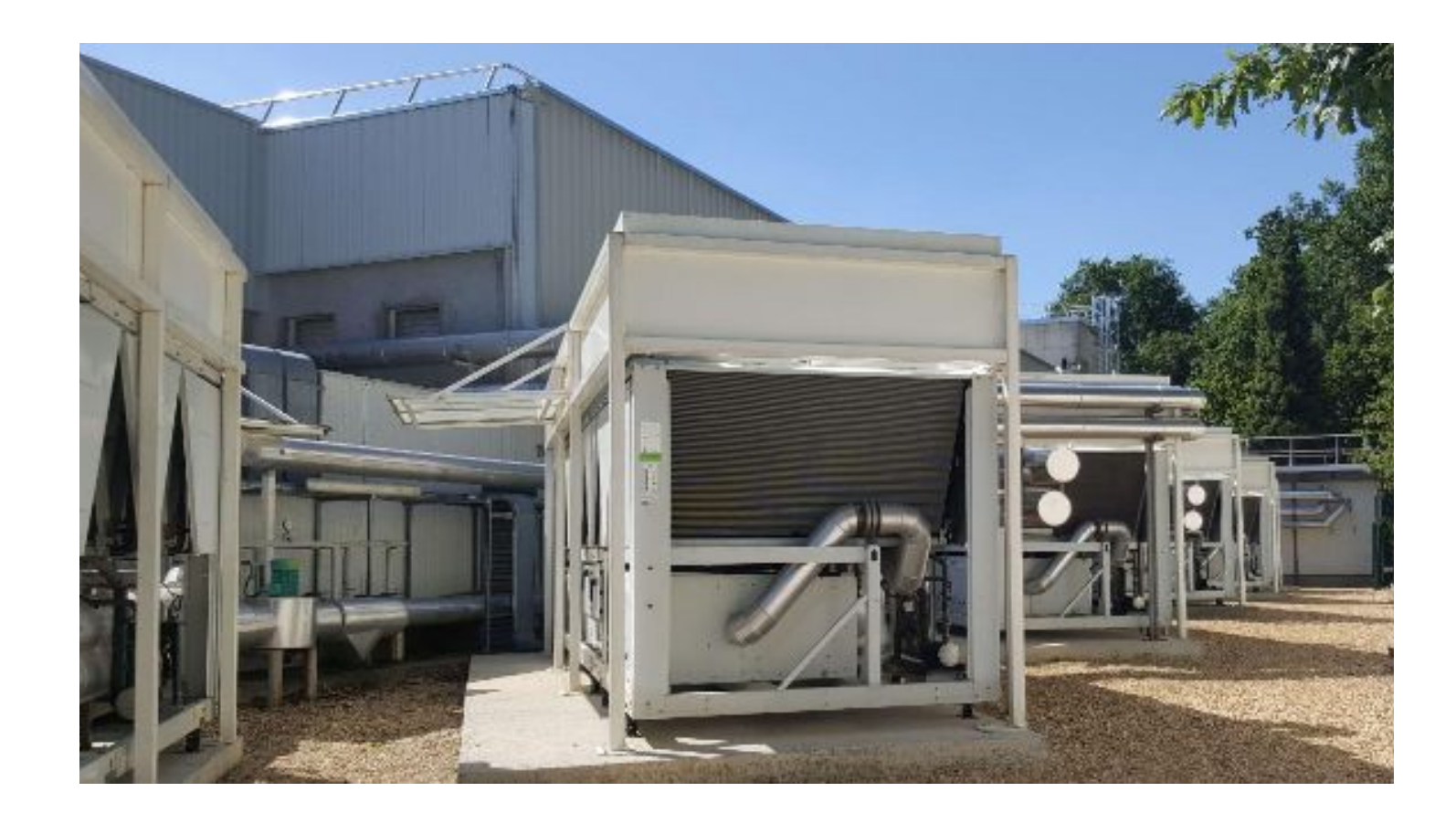

**Groupe électrogène** Pour garantir l'alimentation électrique

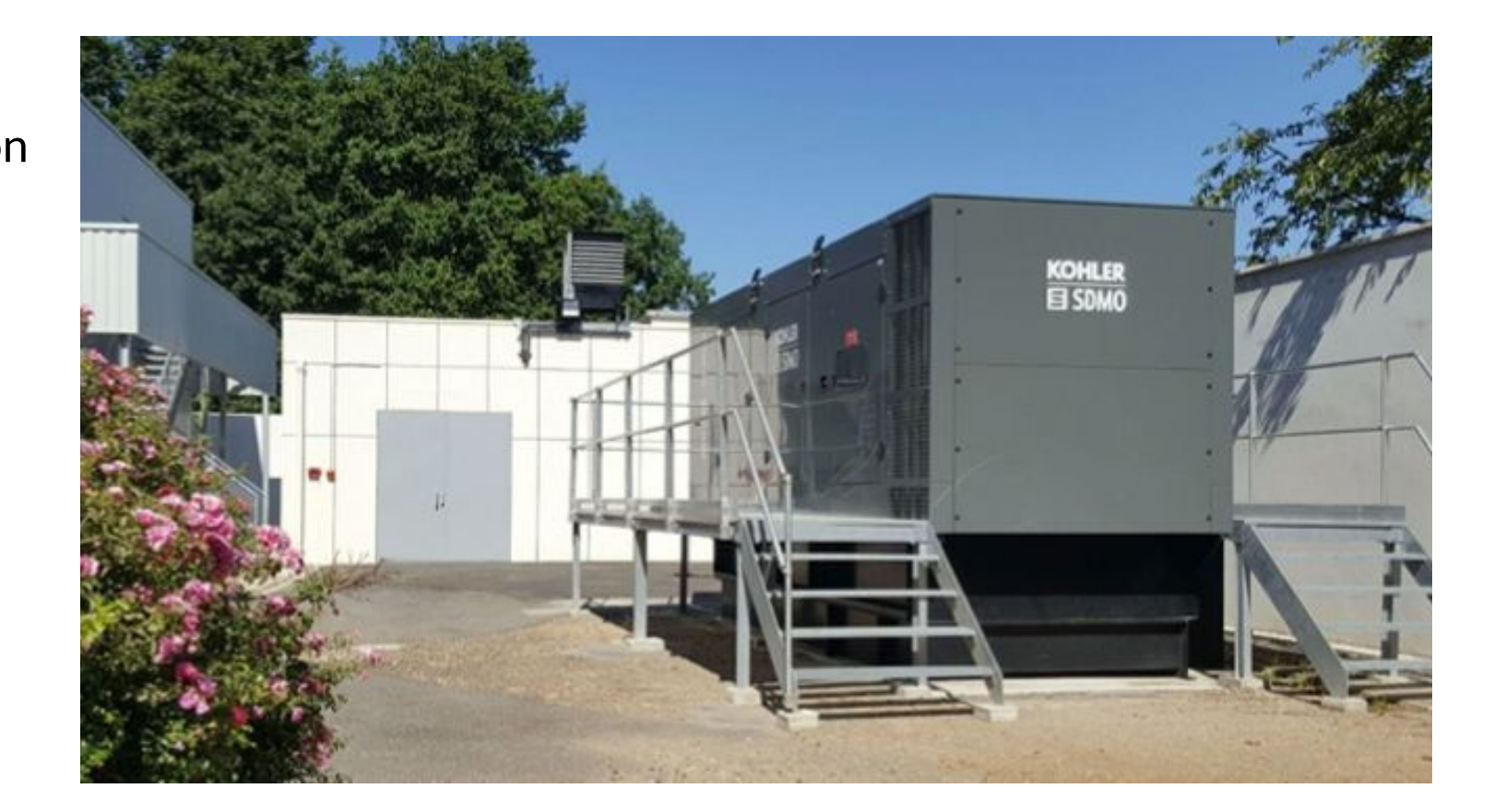

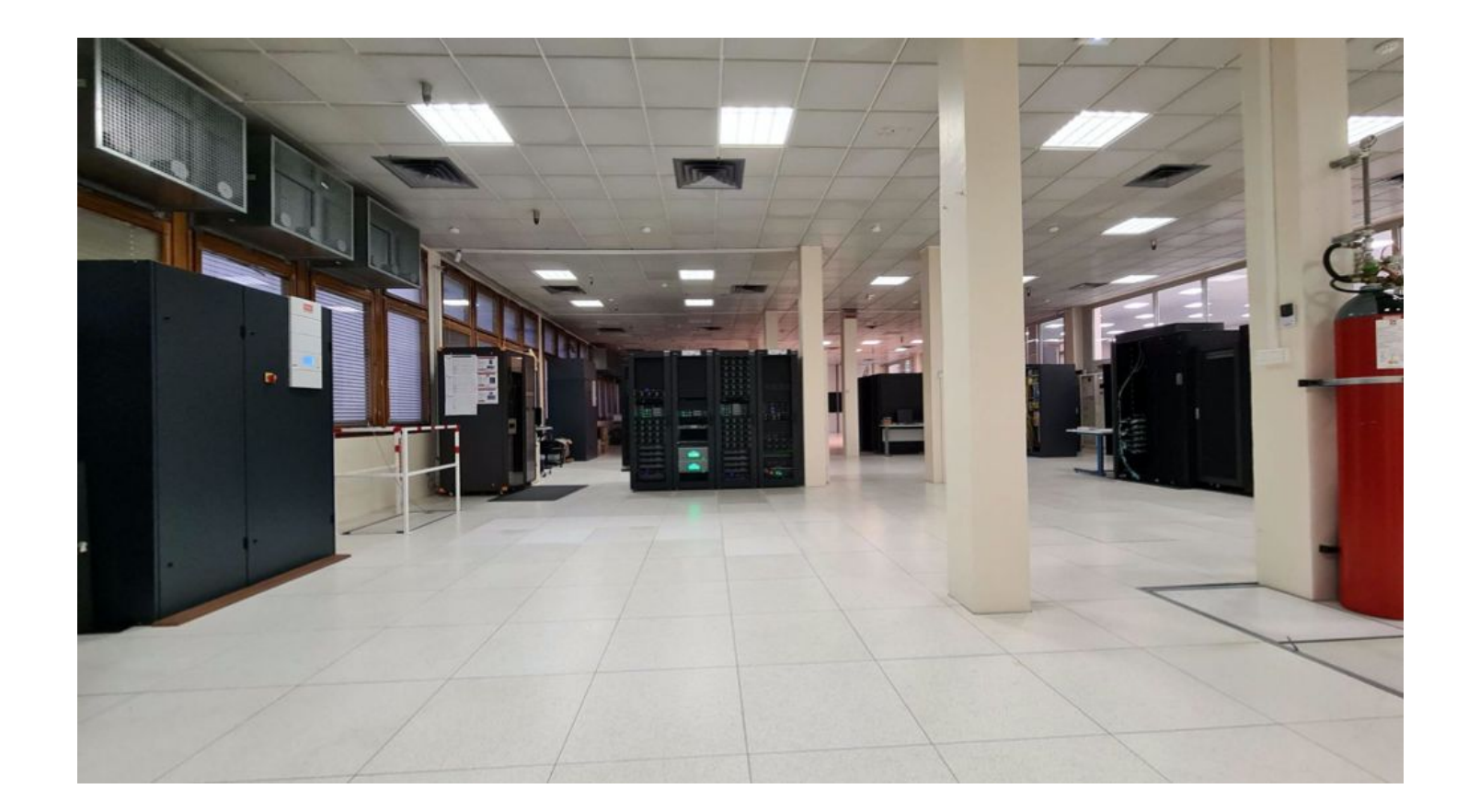

#### **Les armoires de l'IFB**

Chaque armoire peut contenir 80 super-ordinateurs

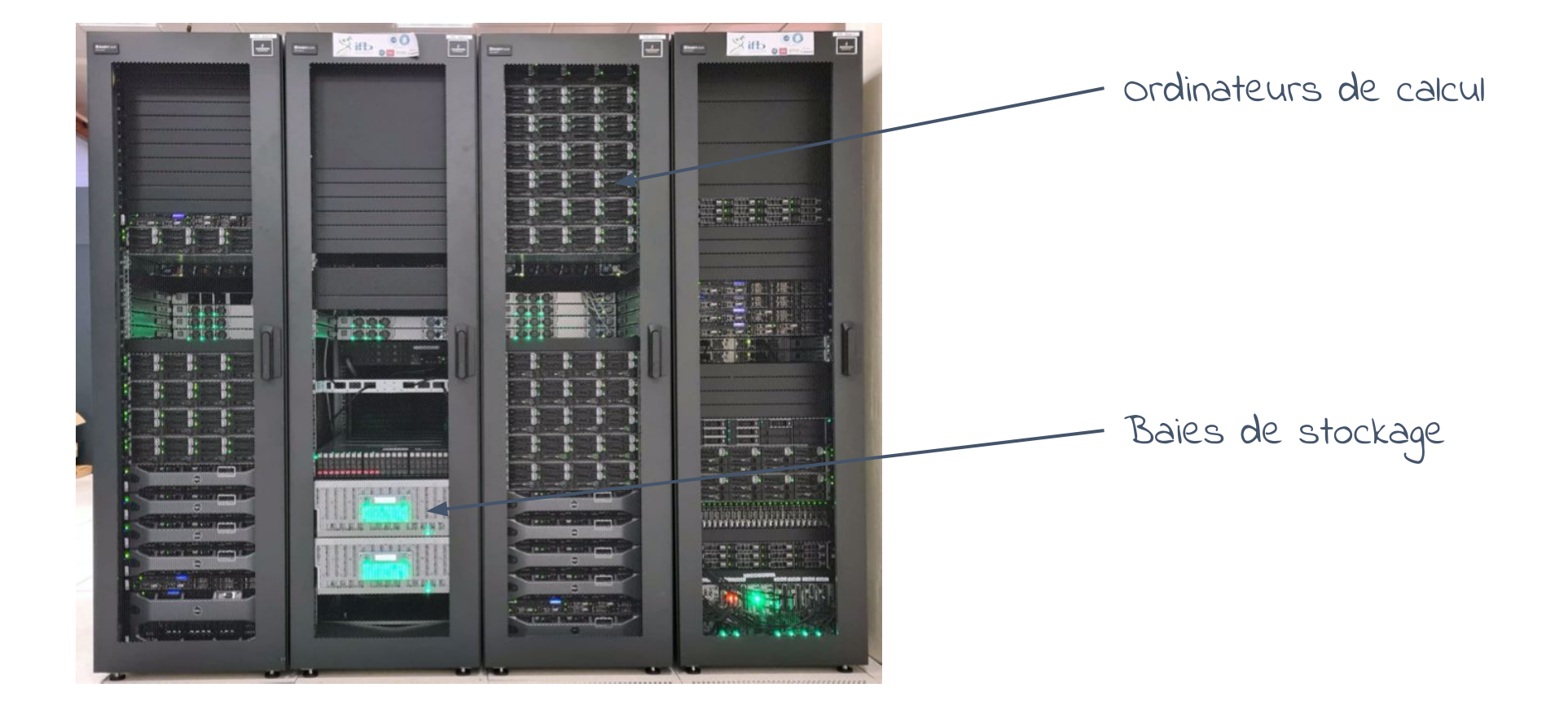

Un ordinateur ou **noeud** de calcul

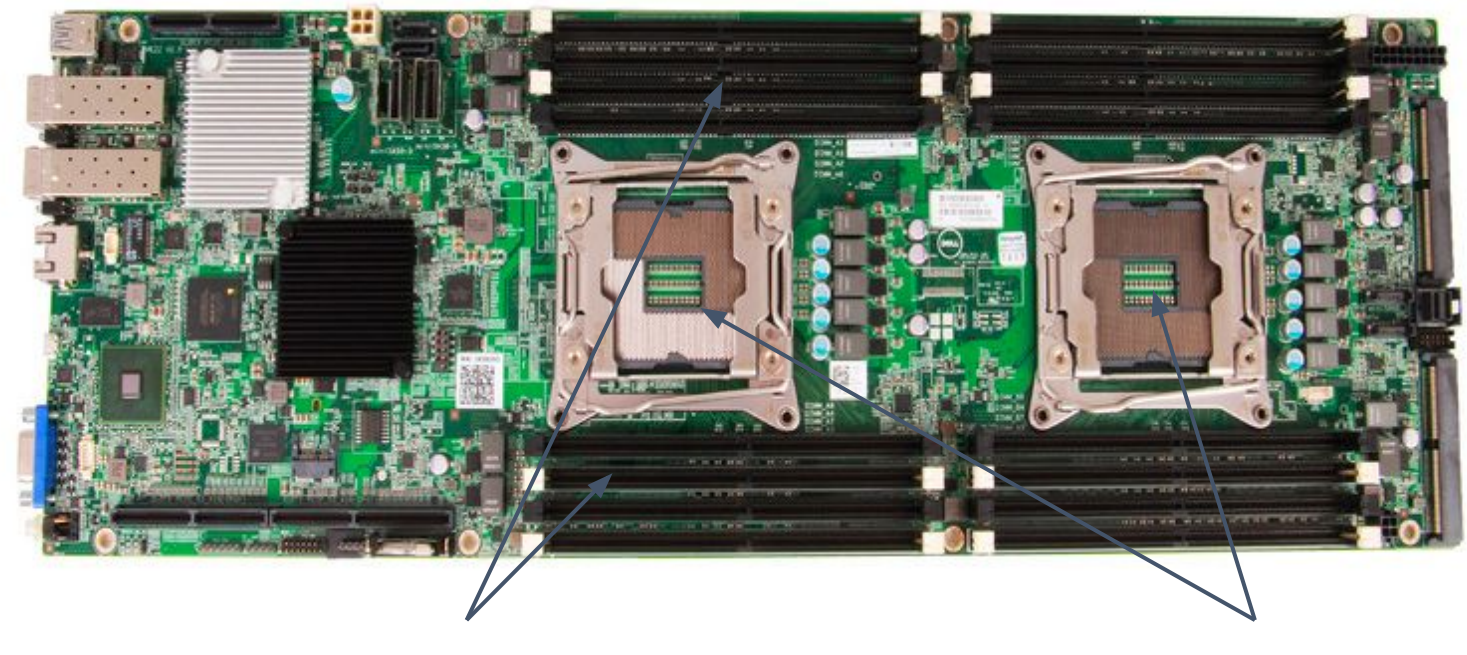

#### Un microprocesseur

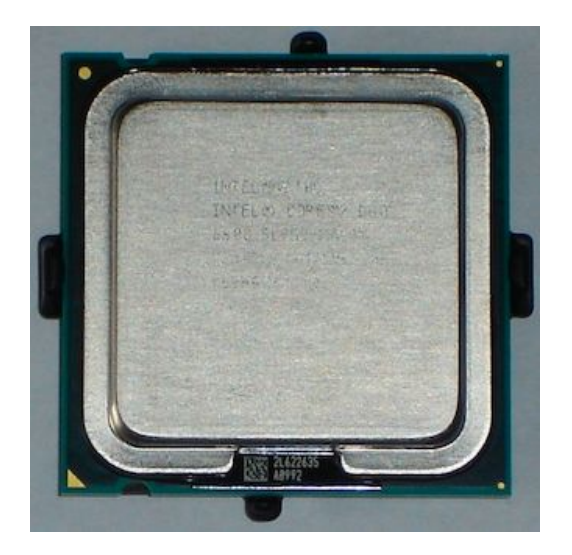

Un microprocesseur contient plusieurs **coeurs** Chaque coeur se comporte comme un microprocesseur unique.

La mémoire vive RAM

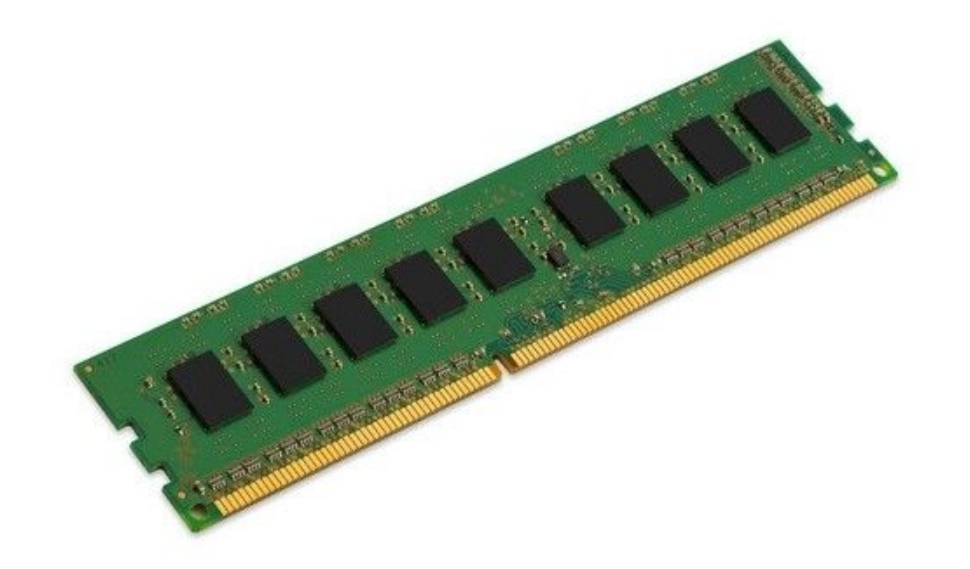

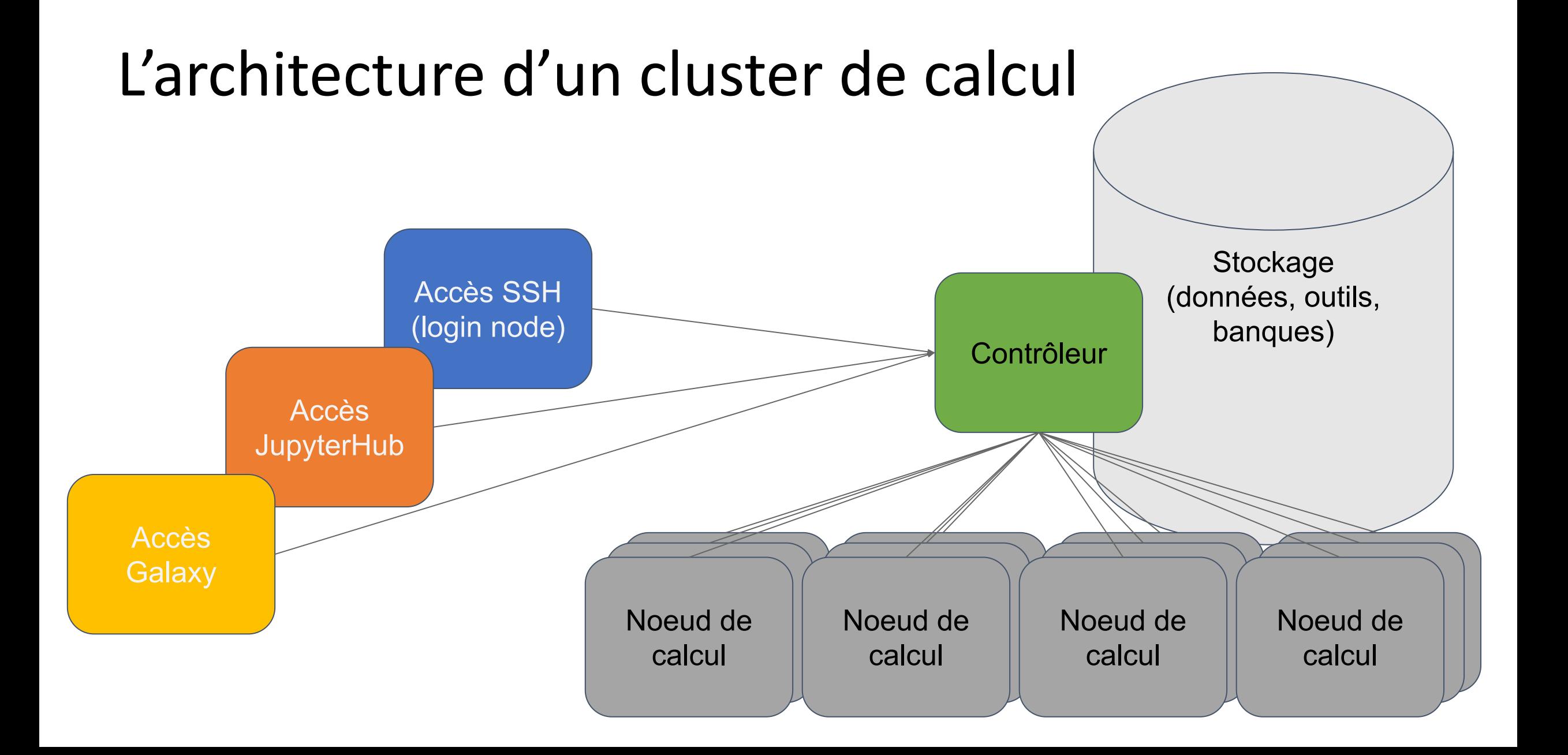